1. Back in Exercise 1, you used a pearl-growing search strategy in the ERIC database to research recorded books (like the new "playaways") in libraries, focusing on their use by teenagers. Now that you"ve learned how to use the online thesaurus feature, re-do this search topic, taking advantage of the online thesaurus in your strategy. Comment on how the thesaurus influenced the process of the search and/or its outcome and results. Include 3 records that you consider to be the "best" ones for your intended purpose. **[2 points]** I decided that I would use the Thesaurus from the ERIC website rather than from the Dialog ERIC file, so I could explore features without the time crunch.

# *Very happy that you explored this version of the thesaurus. Adventuring into different search service features is important.*

In the Thesaurus, I didn"t get any results when I tried "playaway" or "recorded book." When I tried "audio book," I got zero results, but "audio books" is the preferred term. "Audio books" is used for books on tape, digital talking books, and talking books. There are no broader or narrower terms, but there are several related terms. When I entered the word teenagers, I was led to the term

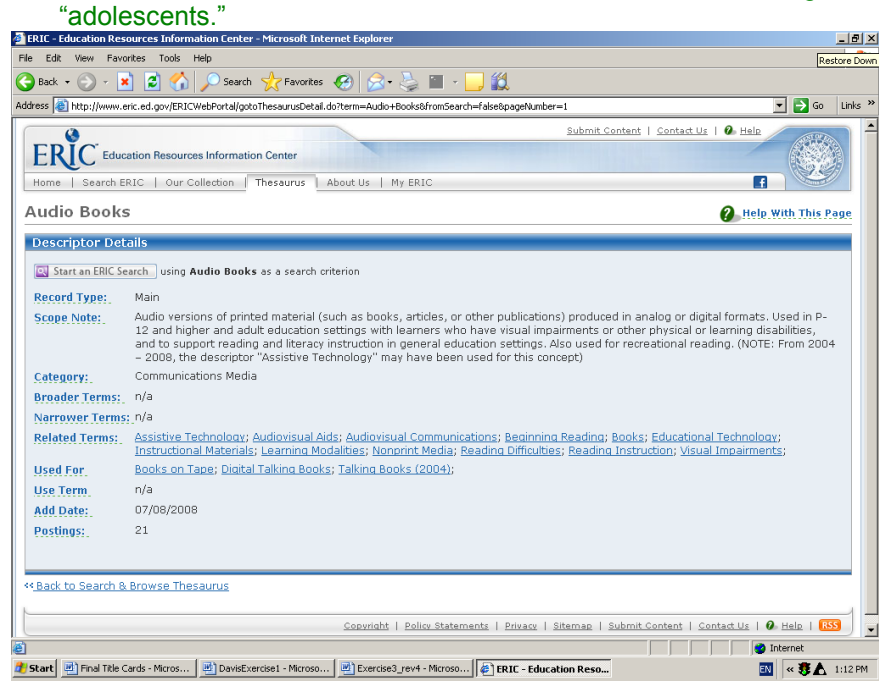

Lindsay Davis 2 LIBR 244-11 17 July 2010

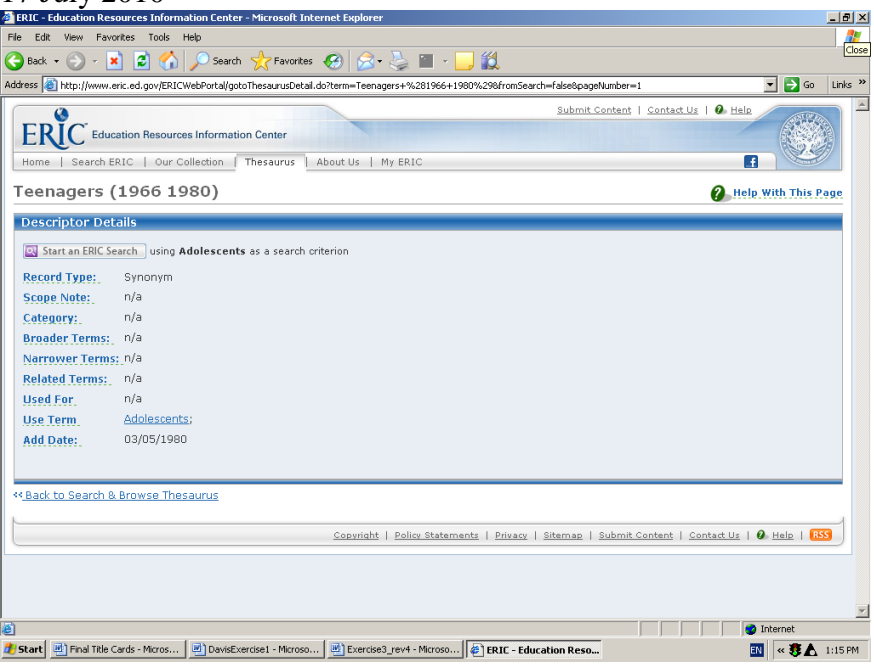

I had included these search terms, along with others, in my previous search, but now I knew to limit to just audio books and adolescents. I also was curious about the term user studies, although I didn"t use it in my previous search. The preferred term, I discovered, is use studies. ? **B 1**

I began ERIC.

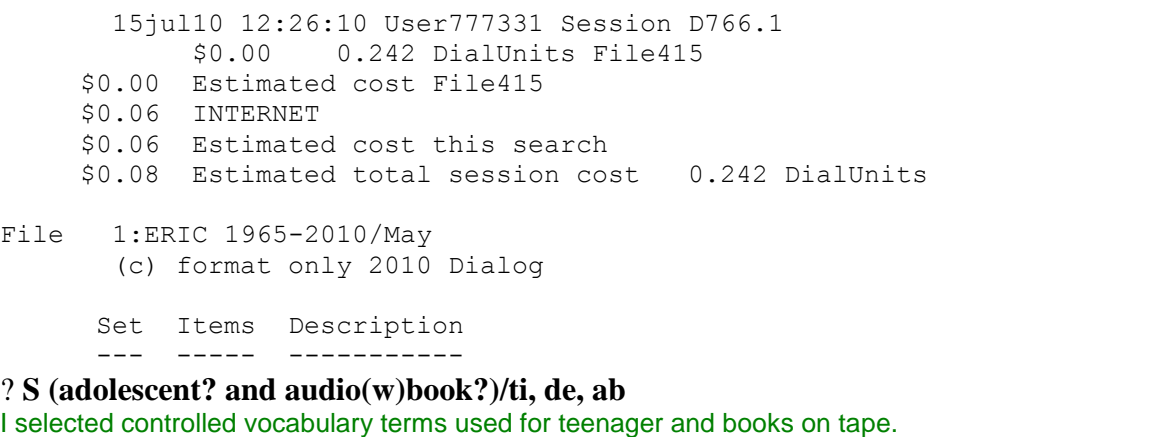

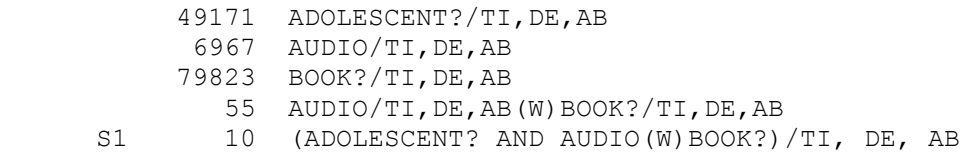

# ? **S use studies/de**

I also selected use studies to see if anyone had actually conducted a formal user study.

 S2 5355 USE STUDIES/DE (ADDED 08/13/1968) ? **S s1 and s2** 

I combined the sets.

10 S1

Lindsay Davis 3 LIBR 244-11 17 July 2010

 5355 S2 S3 0 S1 AND S2

Because I didn"t retrieve anything by combining set 1 and 2, I decided to type out records from the first set, which retrieved 10 records.

# ? **t s1/8/1-5**

I decided to type out the first 5 records to see how relevant they were (I don"t show these, but I show the best three I found after). The first three were the same as what I had found previously ("The Effects of Audiobooks on the Psychosocial Adjustment of Pre-Adolescents and Adolescents with Dyslexia;" "2009 YALSA Fabulous Films & Amazing Audiobooks for Young Adults;" and "Getting Teens to Read with Their Ears"), but, if my memory is correct, I don"t think I came across record 4 or 5.

1/8/4

DIALOG(R)File 1: ERIC

(c) format only 2010 Dialog. All rights reserved.

# 0010440939 **ERIC Number:** EJ650242

# **Audio Books in the Classroom: Bridging between Language Arts and Social Studies.**  2002 (20020000)

**Descriptors:** \*Adolescent Literature; \*Audiotape Recordings; \*Books; \*Curriculum Enrichment; \*English Instruction; Secondary Education; \*Social Studies **Identifiers:** \*Historical Fiction

**Dialog Update Date:** 20090921; 03:18:05 EST

1/8/5 DIALOG(R)File 1: ERIC (c) format only 2010 Dialog. All rights reserved.

# 0009960976 **ERIC Number:** EJ609521

# **"Bud, Not Buddy": Common Reading, Uncommon Listening.**

2000 (20000000)

**Descriptors:** \*Adolescent Literature; \*Audiotape Recordings; Class Activities; \*Creative Teaching; \*Instructional Innovation; Media Selection; Secondary Education; \*Student Participation; Talking Books

**Dialog Update Date:** 20090921; 03:18:05 EST

#### ? **t s1/8/6-10**

I then decided to type the rest out the records to view their relevancy. These aren"t shown, but three of these five records all looked like items I would want to read if I had a paper to write on the topic. It was actually difficult for me to choose between them, but record 7 was intriguing. 1/8/7

DIALOG(R)File 1: ERIC

(c) format only 2010 Dialog. All rights reserved.

# 0009700595 **ERIC Number:** EJ606406

**The Audio Argument, or Sound Advice about Literature.**  1999 (19990000) **Descriptors:** \*Adolescent Literature; \*Childrens Literature; Elementary Secondary Education; Literature Appreciation; \*Reading Attitudes; \*Reading Instruction; \*Talking Books **Dialog Update Date:** 20090921; 03:18:05 EST ? **logoff**

Lindsay Davis 4 LIBR 244-11 17 July 2010 15jul10 12:27:55 User777331 Session D766.2 \$1.11 0.742 DialUnits File1 \$0.00 10 Type(s) in Format 8 \$0.00 10 Types \$1.11 Estimated cost File1 \$0.54 INTERNET \$1.65 Estimated cost this search \$1.73 Estimated total session cost 0.984 DialUnits

2. Use the online thesaurus in PsycINFO to answer these questions:

a. What is the preferred descriptor to use when searching the concept 'pet therapy'? The preferred descriptor to use when searching the concept "pet therapy" is "animal assisted therapy."

 b. Display the thesaurus entries for this preferred descriptor and answer the question: What is a broader term for this descriptor? A broader term for this descriptor is "psychotherapeutic techniques." ? **B 212** 

I began file 212.

# *Uh oh, wrong database. File 212 is the free practice database for File 11 and contains only a small number of old records. -0.25*

 16jul10 07:06:38 User777331 Session D768.1 \$0.00 0.240 DialUnits File415 \$0.00 Estimated cost File415 \$0.06 INTERNET \$0.06 Estimated cost this search \$0.06 Estimated total session cost 0.240 DialUnits File 212:ONTAP(R) PsycINFO(R) (c) 2004 Amer. Psychological Assn. Set Items Description --- ----- ----------- ? **e pet therapy**  I expanded the term pet therapy. Ref Items RT Index-term E1 1 PET OWNERSHIP & ATTACHMENT, ILLNESS BEHAVIOR & E2 1 PET OWNERSHIP & TYPE OF PET & AGE & GENDER & A E3 2 1 \*PET THERAPY (1994) E4 1 PET THERAPY, LONELINESS, DEPRESSED HOMOSEXUAL E5 1 PET-CLIENT RELATIONSHIP E6 1 PETA E7 1 PETACH E8 1 PETAIN E9 2 PETAJA E10 2 PETAK [E 11-50 were deleted to save room.] ? **e e3**  I expanded e3, pet therapy. Ref Items Type RT Index-term R1 2 1 \*PET THERAPY (1994) R2 2 U 11 ANIMAL ASSISTED THERAPY (1994)

Lindsay Davis 5 LIBR 244-11 17 July 2010

Enter P or PAGE for more

## ? **e r2**

I expanded r2 to find out what other terms are associated with animal assisted therapy. A broad term for the concept is psychotherapeutic techniques.

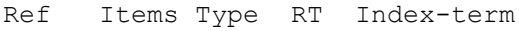

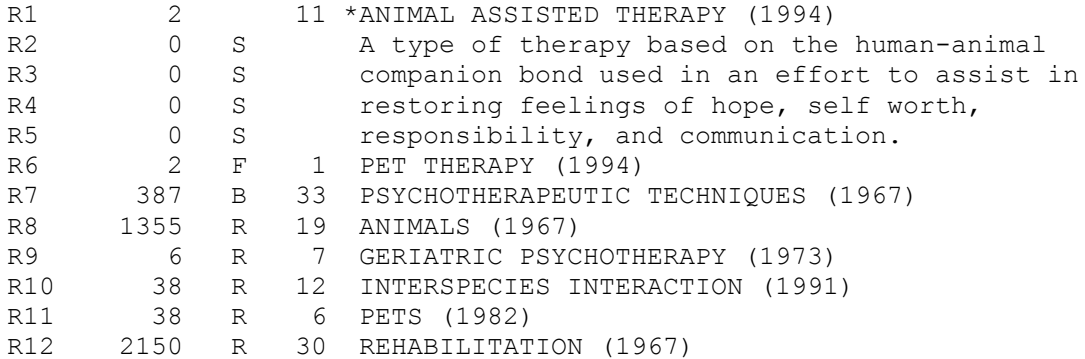

Enter P or PAGE for more ? **logoff**

> 16jul10 07:07:06 User777331 Session D768.2 \$0.00 0.465 DialUnits File212 \$0.00 Estimated cost File212 \$0.27 INTERNET \$0.27 Estimated cost this search \$0.33 Estimated total session cost 0.705 DialUnits

 c. Locate articles about pet therapy involving your favorite animal. Type one or two records in a citation-only format. I like both cats and dogs, so I tried to find records for either pet.  **[1.5 point]**

? **b 212**  I began file 212.

 16jul10 08:40:18 User777331 Session D774.1 \$0.00 0.242 DialUnits File415 \$0.00 Estimated cost File415 \$0.03 INTERNET \$0.03 Estimated cost this search \$0.03 Estimated total session cost 0.242 DialUnits File 212:ONTAP(R) PsycINFO(R) (c) 2004 Amer. Psychological Assn.

 Set Items Description --- ----- -----------

#### ? **S animal assisted therapy/de, id**

I selected the descriptor "animal assisted therapy" using both the /de and /id suffixes. The results worried me as there were only two records. This didn"t at all seem normal to me, and I started to doubt my strategy.

S1 2 ANIMAL ASSISTED THERAPY/DE, ID (1994)

Lindsay Davis 6 LIBR 244-11 17 July 2010

# ? **S (cat? ? or feline? ?)/de, id, ti, ab**

I looked up the term for cat in the Thesaurus and came up with feline, but I wasn"t sure this was the right term to use. I couldn"t expand past feline, but there were lots of odd-looking terms that used "cat." I decided to go ahead and use cat? ? or feline? ? (so cat or cats or feline or felines would be selected) because I was searching for more than descriptors.

 205 CAT? ?/DE,ID,TI,AB 2 FELINE? ?/DE,ID,TI,AB S2 205 (CAT? ? OR FELINE? ?)/DE, ID, TI, AB

# ? **S (canine? ? or dog? ?)/de, id, ti, ab**

What I did for cat I also did for dog. I like both dogs and cats, and since only two records in the database actually use the descriptor "animal assisted therapy," I decided to increase my chances of getting something relevant.

 4 CANINE? ?/DE,ID,TI,AB 113 DOG? ?/DE,ID,TI,AB S3 113 (CANINE? ? OR DOG? ?)/DE, ID, TI, AB

## ? **S s1 and s2**

I selected both s1 (animal assisted therapy) and s2 (cat or cats or feline or felines). I only got 1 hit.

 2 S1 205 S2 S4 1 S1 AND S2

## ? **s s1 and s3**

I selected both s1 (animal assisted therapy) and s3 (dog or dogs or canine or canines). I didn"t get anything.

 2 S1 113 S3 S5 0 S1 AND S3

? **t s4/3/1** 

I then typed out the one record I could get. 4/3/1 DIALOG(R)File 212: ONTAP(R) PsycINFO(R) (c) 2004 Amer. Psychological Assn. All rights reserved.

# 0001844385 2002-18267-012

**A comparison of the effects of toys versus live animals on the communication of patients with dementia of the Alzheimer's type.** 

**Author:** Greer, Kari L.; Pustay, Karen A.; Zaun, Tracy C.; Coppens, Patrick (Email: patrick.coppens@plattsburgh.edu)

**Author Affiliation:** Minnesota State U--Moorhead--MN--US; Minnesota State U--Moorhead-- MN--US; Minnesota State U--Moorhead--MN--US; Plattsburgh State U of New York, Communication Disorders & Sciences--Plattsburgh--NY--US

**Correspondence Address:** Coppens--Patrick--Plattsburgh State U of New York,

Communication Disorders & Sciences--Sibley Hall--Plattsburgh--NY--US--12901--

patrick.coppens@plattsburgh.edu

**Journal:** Clinical Gerontologist-- http://www.haworthpressinc.com/store/product.asp?sku=J018 , Vol 24(3-4) , 157-182 , 2001

**Book Publisher:** Haworth Press--US--http://www.haworthpressinc.com I was disappointed by this strategy, but below I show a different strategy to supply one other record. I Lindsay Davis 7 LIBR 244-11 17 July 2010

inputted s animal(w)assisted(w)therapy(with no limits) and kept everything else the same. It wasn"t much better (my first result was actually the same record I typed above), but I got a little more. Although I didn"t include this in the search below, I also typed this "keyword" approach in format 8, so I could view the indexing. Only one record was indexed with animal assisted therapy as a descriptor, but other records were indexed differently (this also led me to realize that cats and dogs, not cat or dog, are formal descriptors). This illustrates how important it is to try a variety of approaches in both subject and keyword searching.

#### ? **B 212**

 16jul10 08:59:34 User777331 Session D777.1 \$0.00 0.240 DialUnits File415 \$0.00 Estimated cost File415 \$0.02 INTERNET \$0.02 Estimated cost this search \$0.02 Estimated total session cost 0.240 DialUnits File 212:ONTAP(R) PsycINFO(R) (c) 2004 Amer. Psychological Assn. Set Items Description --- ----- ----------- ? **S animal(w)assisted(w)therapy**

 2550 ANIMAL 813 ASSISTED 7824 THERAPY (1973) S1 6 ANIMAL(W) ASSISTED(W) THERAPY ? **S (cat? ? or feline? ?)/de, id, ti, ab**

## 205 CAT? ?/DE,ID,TI,AB 2 FELINE? ?/DE,ID,TI,AB S2 205 (CAT? ? OR FELINE? ?)/DE, ID, TI, AB

? **S (canine? ? or dog? ?)/de, id, ti, ab**

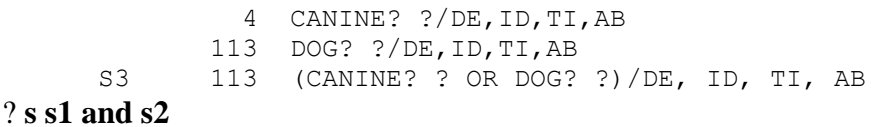

 6 S1 205 S2

S4 2 S1 AND S2

# ? **t s4/3/all**

I typed out all the results to be able to see their titles. The first record I retrieved was the one I typed above. I am not including the other result with cats I retrieved but below I show one other record I retrieved with animal(w)assisted(w)therapy and dog or dogs or canine or canines. ? **s s1 and s3**

 6 S1 113 S3 S5 2 S1 AND S3

## ? **t s5/3/all**

Again, I typed out all the records to see their titles, but I am only including one result I think is relevant: 5/3/1

Lindsay Davis 8 LIBR 244-11 17 July 2010 DIALOG(R)File 212: ONTAP(R) PsycINFO(R) (c) 2004 Amer. Psychological Assn. All rights reserved.

0001924497 2003-04062-013 **Use of a psychiatric service dog.** 

**Author:** Smith, Mark Jonathan; Love, Craig **Author Affiliation:** National Academy of Sciences--Washington--DC--US; Westat--Rockville-- MD--US **Journal:** Psychiatric Services--http://psychservices.psychiatryonline.org/, Vol 54(1), 110-111, Jan , 2003 **Book Publisher:** American Psychiatric Assn--US--http://www.psych.org

3. Create a table of chocolate manufacturers in The Netherlands. Use D&B-Dun's European and search for companies with chocolate manufacturing as their primary business. This first part of the search is similar to a search you did in Exercise 1 but you will have to search descriptors and browse a few records to figure out the appropriate SIC code to use. Next, sort the records alphabetically by city. Use the REPORT command to display a table showing the company name and city. **[2 points]**

# ? **B 521**

I began file 521.

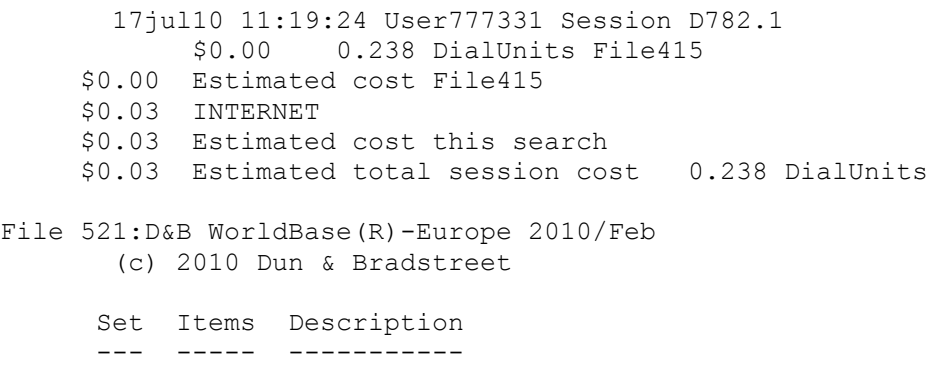

#### ? **S chocolate(w)manufacture?**

I selected chocolate(w)manufacture? because the descriptor field in file 521 is word indexed.

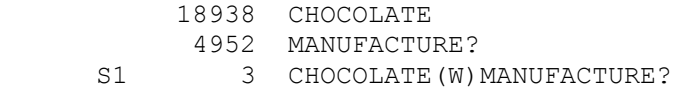

# ? **t s1/3/all**

I typed all the records in the format that shows the the SIC codes. I have highlighted the relevant code in yellow.

```
1/3/1
```
DIALOG(R)File 521: D&B WorldBase(R)-Europe 2010/Feb (c) 2010 Dun & Bradstreet. All rights reserved.

# 062918718 **PAVLIDES SA CHOCOLATE MANUFACTURERS**

Lindsay Davis 9 LIBR 244-11 17 July 2010 19, F.GINOSATI STREET METAMORFOSSI 14452 **GREECE Region:** Europe

**Telephone:** ( 0030) 2102889000

**Business:** CHOCOLATE AND COCOA PRODUCTS, NSK

**Primary SIC Code:** 2066 (Mfg chocolate/cocoa products)

# **OFFICE 801 ENTERED TAX REGISTRATION NUMBER:** 94016396

**DUNS Number:** 72-843-9220

**Top Executive:** SUARDI FRANCO

**Record Type:** Marketable, Non Linked, Active **Record Update Date:** 25 Jun 2007

1/3/2 DIALOG(R)File 521: D&B WorldBase(R)-Europe 2010/Feb (c) 2010 Dun & Bradstreet. All rights reserved.

058035260 **PERSONALLY YOURS CHOCOLATE MANUFACTURERS**  EAST BYRE, KENT HOUSE FARM RIDGEWAY SHEFFIELD S12 3XR UNITED KINGDOM-ENGLAND **State/Province:** SOUTH YORKSHIRE **Region:** Europe

**Telephone:** ( 0044) 1142478626

**Business:** HOBBY, TOY, AND GAME SHOPS, NSK

**Primary SIC Code:** 5945 (Ret hobbies/toys/games)

**DUNS Number:** 64-136-4872

**Top Executive:** SUSAN STONE **PARTNER** 

Lindsay Davis 10 LIBR 244-11 17 July 2010

**Record Type:** Marketable, Non Linked, Active **Record Update Date:** 28 Apr 2009 1/3/3 DIALOG(R)File 521: D&B WorldBase(R)-Europe 2010/Feb (c) 2010 Dun & Bradstreet. All rights reserved.

003403673 003403673 **ION S.A. COCOA & CHOCOLATE MANUFACTURERS**  69, EL.VENIZELOU STREET PIRAEUS 18547 **GREECE Region:** Europe

**Telephone:** ( 0030) 2104814971 **Fax Number:** ( 0030) 2104822942

**Business:** CHOCOLATE AND COCOA PRODUCTS, NSK

**Primary SIC Code:** 2066 (Mfg chocolate/cocoa products)

**OFFICE 801 GOVERNMENT GAZETTE NUMBER:** 00267/1930 **DUNS Number:** 72-843-1789

**Parent DUNS Number:** 72-843-1789 **Parent Name:** ION S.A. COCOA & CHOCOLATE MANUFACTURERS **Parent Address:** 69, EL.VENIZELOU STREET **Parent City:** PIRAEUS **Parent Country:** GREECE

**Domestic Ultimate DUNS Number:** 72-843-1789 **Domestic Ultimate Name:** ION S.A. COCOA & CHOCOLATE MANUFACTURERS **Domestic Ultimate Address:** 69, EL.VENIZELOU STREET **Domestic Ultimate City:** PIRAEUS **Domestic Ultimate Country:** GREECE

**Global Ultimate DUNS Number:** 72-843-1789 **Global Ultimate Name:** ION S.A. COCOA & CHOCOLATE MANUFACTURERS **Global Ultimate Address:** 69, EL.VENIZELOU STREET **Global Ultimate City:** PIRAEUS **Global Ultimate Country:** GREECE

**Number of Family Members:** 3

**Top Executive:** JOHN GEO. KOTSIOPOULOS CHAIRMAN

Lindsay Davis 11 LIBR 244-11 17 July 2010

**Record Type:** Marketable, Linked, Active **Record Update Date:** 04 Mar 2009 **Family Update Date:** 04 Mar 2009

## ? **s pc=2066 and cn=Netherlands**

I then selected the SIC code 2066 and country name, Netherlands, using the appropriate prefixes.

 5677 PC=2066 (MFG CHOCOLATE/COCOA PRODUCTS) 3327648 CN=NETHERLANDS S2 204 PC=2066 AND CN=NETHERLANDS

#### ? **Sort s2/all/cy**

I then sorted the set of chocolate manufacturers in the Netherlands by city.

S3 204 Sort S2/ALL/CY

#### ? **Report s3/co,cy**

Then I used report to create a listing of the sorted set with company name and city in the table.

Processed 100 records Processed 200 records

> DIALOG(R)File 521 :D&B WorldBase(R)-Europe 2010/Feb (c) 2010 Dun & Bradstreet All rts. reserv.

Company Name City -------------------------------- ------------------------ NOCOLAND B.V. ACHLUM KLAFACHOCOLA achlum CHOCOLATE KING B.V. ALKMAAR FUDGEPARTNERS ALKMAAR HELLEMA CHOCOLADE B.V. ALMELO EBRO-RENSENBRINK B.V. ALMERE TH. RENSENBRINK B.V. ALMERE PIMPERNEL BONBONS & CHOCOLADEWER ALMERE JORDINO B.V. ALMERE J.E. SMIT AMEIDE MANFRED SPAARGAREN CONFISERIE AMSTELVEEN MARTINEZ CHOCOLADE B.V. AMSTELVEEN DE CHOCOLADESHOP **AMSTERDAM** LOVECHOCK AMSTERDAM MARYAM'S BEDANKJES **AMSTERDAM** DUTCH COCOA B.V. AMSTERDAM FAIT MAISON **AMSTERDAM** CONTINENTAL CHOCOLATE B.V. AMSTERDAM CARGILL B.V. AMSTERDAM CARGILL B.V. AMSTERDAM CARGILL B.V.<br>PURE CHOCOLATERIE ANNA PAULOWNA LA FABRIQUE **ASPEREN** CHOCOLATERIE MAURITSZ AXEL KONINKLIJKE DE RUIJTER B.V. BAARN SIDILCO SUIKERWERKFABRIEK B.V. BARNEVELD

Lindsay Davis 12 LIBR 244-11 17 July 2010 COCOA PROCESSING AND MELTING COM BEEK EN DONK HET SUIKER ATELIER BEEK LB HERBAL BEAUTYCENTER BERGEN OP ZOOM HET PRESENTJE BERGEN OP ZOOM BONBON DU TON V.O.F. BERKHOUT BONBON DU TON V.O.F. BERKHOUT LOOS CACAO B.V. BERKHOUT FINISHING TOUCHES DIANA SLEGERS BEST CHOCQINI BEVERWIJK IRENE'S CHOICE BILTHOVEN CHOCOLATERIE JELLE DE VRIES BLADEL PROMOSWEETS B.V. BLADEL V.O.F. MARCHOC BREDA ASTRA FAAM B.V. BREDA EURAFFAIR B.V. BREDA PERFETTI VAN MELLE BENELUX B.V. BREDA PIETERMAN CHOCOLADEWERKEN NEDERL BREDA CONFISERIE NAPOLEON B.V. BRESKENS MANFRED SPAARGAREN CONFISERIE BUSSUM TORQUIS CHOCOLATIERS B.V. CADZAND CONFISERIE DE GRENS B.V. CLINGE CHOCOLATERIE 'T LEKKERNIJTJE DALEN RIDAM-SWEETS B.V. DE MEERN LICHOC DE RIJP DANISH NOQL DELFT THE CHOCOLATE HOUSE **DEN DEN DOLDER** CARGILL B.V. DEVENTER MARSEPEIN VORM DIEMEN EXPALKAN V. B.V. DIEMEN A.F. STAM B.V. DIEMEN CHOCOLADE- EN SUIKERWERKENFABRIE DIEREN FORTUIN DOCKUM B.V. DOKKUM CONTINENTAL CANDY INDUSTRIES B.V DRACHTEN JAKA B.V. EDAM PJ LEUKE BEDANKJES **EDE GLO** HILFRAWA EINDHOVEN FR. VERHOEKS EINDHOVEN BRINKERS ZOETWAREN ZOETERMEER B. ENSCHEDE VAN HAM CHOCOLATERIE B.V. ESBEEK CHOCOLATERIE BOULANGER BREDA B.V ETTEN-LEUR CHOCOLATERIE BRUNS V.O.F. EYGELSHOVEN CHOCO SUPPORT B.V. GELDERMALSEN MARSEPEIN ATELIER MADECO V.O.F. GENDT CARINGE V.O.F. GOES MARSEPEIN STUDIO<br>STEENLAND CHOCOLATE B.V. GOUDA STEENLAND CHOCOLATE B.V. ANOESH GRONINGEN LE BONBON B.V. GYTSJERK HENRI EN JET SAARLEM HAARLEM UNIMA B.V. HAARLEM UNION EDEL CHOCOLADE B.V. HAARLEM ANCATAARTEN HAGESTEIN ASTRA FAAM B.V. HARLINGEN CHOCOLATERIE KOLDEWIJN HEEG LAGOSSE CHOCOLATERIE B.V. HEERHUGOWAARD DOBLA B.V. HEERHUGOWAARD RIJKENBERG CHOCOLADE- EN SUIKERW HEERHUGOWAARD

Lindsay Davis 13 LIBR 244-11 17 July 2010 VISSER CHOCOLADE B.V. HEERLEN CHOCOLATERIE PIERRE HILLEGOM EXCLUSIEF MARSEPEIN HONSELERSDIJ HONSELERSDIJK MATTHIJS B.V. HOOGERHEIDE YOURS 4 FUN HOOGEVEEN HOEPMAN SUIKERWERKEN B.V. HOOGEZAND MICHA'S PATISSERIE EN DESSERTS HOOGKARSPEL ESBACO V.O.F. HOORN NH PERFETTI VAN MELLE BENELUX B.V. HOORN NH CORIJN INTERNATIONAL B.V. HOORN NH ZUCCOTTO IJSSELSTEIN UT BANKETBAKKERIJ OORBEEK IJSSELSTEIN UT CHOCOLADE- EN SUIKERWERKENFABRIE IJSSELSTEIN UT CONCORP JIRNSUM B.V. JIRNSUM CHOC-CULINAIR B.V. KERKRADE ADM COCOA INTERNATIONAL B.V. KOOG AAN DE ZAAN ADM. COCOA B.V. KOOG AAN DE ZAAN TWINCON B.V. KOOG AAN DE ZAAN PRISCILLA BONBONS C.V. KOOTWIJKERBROEK BABBELAARSPECIALIST BLAAS PAAUWE KOUDEKERKE FIRMA J.B. DIESCH KOUDEKERKE STEENSMA B.V. **EXAMPLE STEEN BARGES** ROJE BONBONS NEIMUIDEN BROUWER PRODUKTIE B.V. LELYSTAD<br>ISCAL SUGAR B.V. LELYSTAD ISCAL SUGAR B.V. AD ZEGERS B.V. LEUSDEN PROMOGUM B.V. LOENEN AAN DE VECHT CHOCOLADE- EN SUIKERWERKFABRIEK LUNTEREN OLIVIER BONBONS MAASTRICHT K & K CHOCOLATERIE BISCUITERIE P MAASTRICHT<br>M & BEE B.V. MAASTRICHT M & BEE B.V. MAASTRICHT FRIANDISES V.O.F. MAASTRICHT FRIANDISES V.O.F. MAASTRICHT ANNE-MARIE SWEET GIFTS V.O.F. MEIJEL DEDERT PAKTOE B.V. MELDERSLO CHOCOLADEFABRIEK DE BEEMSTER B MIDDENBEEMSTER PASTELERO CHOCOLADE- EN SUIKERWE MIJDRECHT SUIKERWERKFABRIEK VAN WANDELEN B NIJKERK GLD NEDERMA ZOETWAREN B.V. NIJMEGEN CHOCOLAT NISPEN BONBON VAN BECKHOVEN OIRSCHOT HOOGH&KO OOSTERHOUT NB CARMEL B.V. CARMEL B.V. LEAF HOLLAND B.V. OOSTERHOUT NB RENS JOOSEN SUIKERWERKEN B.V. OOSTERHOUT NB KRAEPELIEN & HOLM/LIMECON B.V. OOSTERWOLDE FR TRIANON CHOCOLATIERS B.V. OSS TRIANON PRODUCTIE B.V. OSS CHOCOLAGENDIJK B.V. OUD GASTEL V.O.F. CHOCO-KADO DE BEREKUIL OUDERKERK AAN DEN IJSSEL ARTICHOC CHOCOLADEWERKEN PANNINGEN CHOCOLATERIE VAN HEIJNINGEN VOF PIJNACKER BONBON MARIANNE PINGJUM THE GIVE AWAY SHOP **EXAMPLE PURMEREND** FIRMA CARO PRODUKTIE PURMEREND CHOCOLADELUST REUSEL

Lindsay Davis 14 LIBR 244-11 17 July 2010 CHOCOLAT PARADISE RHOON GRANDIA CHOCOLADE SPECIALITEITEN RIDDERKERK ALLDRA B.V. RIJSSEN DAMANDA B.V. ROCKANJE 'T BEDANKJE ROERMOND CHOCOLATIER TOSCA B.V. ROOSENDAAL ROBERT'S CHOCOLADEWERKEN B.V. ROOSENDAAL LEAF HOLLAND B.V. ROOSENDAAL CONFISERIE LONKA SUIKERWERKFABRI ROOSENDAAL PEETERS PRODUKTEN B.V. ROOSENDAAL BAKKERIJ W. DEN OTTER SAKKERIJ WARDER ROTTERDAM BARONIE-DE HEER B.V. ROTTERDAM 'T KLAVERBLAD PRODUKTIE B.V. ROTTERDAM DE BONTE KOE VASTGOED B.V. ROTTERDAM BONBON ATELIER SCHEPERS B.V. 'S-GRAVENHAGE OMTZIGT CHOCOLATERIE 'S-GRAVENHAGE BONBON ATELIER WESTERBEEK 'S-GRAVENHAGE LANGENBERG-FASSIN B.V. 'S-HEERENBERG FASSIN B.V. THERENBERG J.C.O. VINK THERTOGENBOSCH PVM TAB TECH B.V. SITTARD ROUSSEAU CHOCOLADE B.V. SITTARD LEAF HOLLAND B.V. SNEEK VOSSEN CHOCOLADEWERKEN V.O.F. SOMEREN CHOCOLATERIE SMITS UNIQUE B.V. STEENBERGEN NB CHOCOLATE FOR YOU PRODUCTIE B.V. STELLENDAM CHOCOLATE FOR YOU STELLENDAM DETE SUIKERWERKEN B.V. TEGELEN ARTICHOC TERNEUZEN HUIZE GEERS TILBURG DELICIA B.V. TILBURG CHOCOLATERIE ALBERT B.V. UDENHOUT KONINKLIJKE DE RUIJTER B.V. UTRECHT DROSTE B.V. VAASSEN CHOCOLATERIE WINTERS B.V. VALKENSWAARD THE REAL CHOCOLATE COMPANY B.V. VALIANSWAAL MASTERFOODS INTERNATIONAL TRADIN VEGHEL MARS NEDERLAND B.V. VEGHEL PRO/ZEE CHOCOLADEWERKEN B.V. VENHUIZEN DAMCO BAKKERIJGRONDSTOFFEN B.V. VLAARDINGEN LINDERS BONBONS VOERENDAAL RUDOLF VERMEULEN BONBONS WAALRE CONCORP WADDINXVEEN B.V. WADDINXVEEN PERFETTI VAN MELLE BENELUX B.V. WEERT SMITH'S CHEWING SWEETS MAATSCHAP WEERT FLEUR PRODUCTS B.V. WEERT CREST SUIKERWERKEN B.V. WEERT V.O.F. ZINGG-HENDRIKSEN WESTERVOORT SPRINKLE PRODUCTION B.V. WINSCHOTEN BICORO II B.V. WINSCHOTEN CHOCOLADE ATELIER DE ZALIGHEID WINTELRE CHOCOLATERIE LUGANO V.O.F. WOERDEN DE TRUFFEL B.V. WOERDEN CARGILL B.V. WORMER DA VINCI BONBONS & CHOCOLADE V.O WORMERVEER CARGILL B.V. ZAANDAM

```
Lindsay Davis 15
LIBR 244-11
17 July 2010
CARGILL B.V. ZAANDAM 
HEARTLAND SWEETENERS EUROPE B.V. ZAANDAM 
BONBONATELIER N. LIMMEN B.V. ZAANDAM 
JAN SCHOEMAKER B.V. ZAANDAM
CHOTRYKA ZEEWOLDE 
KONINKLIJKE DE RUIJTER B.V. ZEIST 
DE KATJANG B.V. ZEVENBERGEN
CHOCONUT ZUIDWOLDE B.V. ZUIDWOLDE DR
CHOCONUT<br>
J. VAN DER LINDEN CHOMAR<br>
ZUTPHEN
J. VAN DER LINDEN CHOMAR
ANJORAIN B.V. ZWAAG 
? logoff
      17jul10 11:20:54 User777331 Session D782.2
         $1.71 1.138 DialUnits File521
            $0.00 3 Type(s) in Format 3
          $0.00 3 Types
          $0.00 408 Report Elements
     $1.71 Estimated cost File521
     $0.54 INTERNET
     $2.25 Estimated cost this search
     $2.28 Estimated total session cost 1.376 DialUnits
```
4. The RANK command can be effective for locating experts on a given research topic. Use RANK in the INSPEC database to construct a list of the most prolific writers who are researching earthquakes in the Parkfield area. Tip: You will need very few search terms but make sure you have a large enough set of relevant records to provide meaningful RANK results. Show the search and the RANK display. Name the top three people you find. **[1 point]** The top three writers I found were MCEVILLY, T.V., NADEAU, R.M., and BAKUN, W.H.

#### ? **B 2**

I began this version of INSPEC because it went back from 1898 to the present.

```
 17jul10 11:47:49 User777331 Session D786.1
            $0.00 0.238 DialUnits File415
      $0.00 Estimated cost File415
     $0.03 INTERNET
     $0.03 Estimated cost this search
     $0.03 Estimated total session cost 0.238 DialUnits
File 2:INSPEC 1898-2010/Jul W2
       (c) 2010 The IET
      Set Items Description
       --- ----- -----------
```
#### ? **S earthquake? and parkfield**

I wanted to get the most results as possible since Prof. Tucker mentioned there wouldn"t be many results, so I didn"t limit my search but instead opted to search by "keyword."

 32037 EARTHQUAKE? 287 PARKFIELD S1 245 EARTHQUAKE? AND PARKFIELD

## ?**. Rank AU**

I used the rank command for author.

Started processing RANK

Lindsay Davis 16 LIBR 244-11 17 July 2010 Processing 100 of 245 records Processing 200 of 245 records Completed Ranking 245 records DIALOG RANK Results -------------------- RANK: S1/1-245 Field: AU= File(s): 2 (Rank fields found in 244 records -- 346 unique terms) Page 1 of 44 RANK No. Items Term -------- ----- ---- 1 16 MCEVILLY, T.V. 2 16 NADEAU, R.M. 3 11 BAKUN, W.H. 4 9 AKI, K. 5 9 ARCHULETA, R.J. 6 9 SEGALL, P. 7 9 WYSS, M. 8 **8 BEN-ZION, Y.**  $P =$  next page Pn = Jump to page n P- = previous page M = More Options Exit = Leave RANK To view records from RANK, enter VIEW followed by RANK number, format, and item(s) to display, e.g., VIEW 2/9/ALL. Enter desired option(s) or enter RANK number(s) to save terms. ?**1-3**  I saved the top three authors. RANK numbers saved: 1-3 DIALOG RANK Results -------------------- RANK: S1/1-245 Field: AU= File(s): 2 (Rank fields found in 244 records -- 346 unique terms) Page 1 of 44 RANK No. Items Term -------- ----- ---- 1 16 MCEVILLY, T.V. 2 16 NADEAU, R.M. 3 11 BAKUN, W.H. 4 9 AKI, K. 5 9 ARCHULETA, R.J. 6 9 SEGALL, P. 7 9 WYSS, M. 8 BEN-ZION, Y.  $P =$  next page Pn = Jump to page n  $P-$  = previous page  $M =$  More Options Exit = Leave RANK To view records from RANK, enter VIEW followed by RANK number, format, and item(s) to display, e.g., VIEW 2/9/ALL. Enter desired option(s) or enter RANK number(s) to save terms. ?**EXIT**  I exited rank. RANK results will be erased; have you saved all the terms of interest? (YES/NO) ? **Y**  I acknowledged saving the results I wanted. Temp SearchSave "TD050" stored Creating temporary SearchSave ... TD050

Lindsay Davis 17 LIBR 244-11

17 July 2010

Enter EXS to execute the SearchSave

? **EXS** 

I executed the search because I wanted to see the indexing for a record.

Executing TD050

S2 64 AU="MCEVILLY, T.V." S3 25 AU="NADEAU, R.M." S4 46 AU="BAKUN, W.H." S5 121 S2:S4

# ? **S S1 AND S5**

I selected my first set (earthquake? and parkfield) with a set of the top three writers in this area.

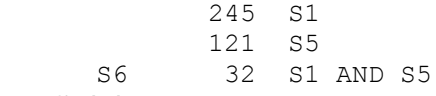

# ? **T S6/8/1**

I typed out the first record from this combined set in a format which shows indexing. I have highlighted some words/terms as examples. Based on the way this record is indexed, I'm glad I went with searching in every field as opposed to limiting my search of earthquake? and Parkfield to a few fields. For example, I would not have thought to search Parkfield as an identifier straight out.

6/8/1

DIALOG(R)File 2: INSPEC

(c) 2010 The IET. All rights reserved.

# 12196473

# **Title: Tremor-tide correlations and near-lithostatic pore pressure on the deep San Andreas fault**

**Country of Publication:** UK

**Publication Date:** 24-31 Dec. 2009

**Descriptors:** Earth crust; **earthquakes**; **faulting**; porosity; **seismology**; tides

Identifiers: tremor-tide correlations; near-lithostatic pore pressure; deep San Andreas fault; nonvolcanic tremor generation; seismic radiation; plate interface; slow-slip events; dominant shear wave energy; low-frequency earthquakes; subduction zone environments; teleseismic modulation; tidal modulation; Cascadia; Japan; Poisson ratio; pressurized pore fluids; Parkfield; **California** 

**Classification Codes:** A9130B (Seismic sources); A9145B (Sub-plate scale tectonics (faults, folds, rifts, etc.)); A9135G (Earth crust and upper mantle); A9330H (North America)

# **International Patent Classification:**

G01V-0001/00 (Seismology; Seismic or acoustic prospecting or detecting) **INSPEC Update Issue:** 2010-014

**Copyright:** 2010, The Institution of Engineering and Technology ? **logoff**

```
 17jul10 11:49:36 User777331 Session D786.2
       $1.32 0.883 DialUnits File2
         $0.00 1 Type(s) in Format 8
       $0.00 1 Types
          $0.00 244 Rank Elements
       $0.00 1 Rank Report Total
 $1.32 Estimated cost File2
 $0.54 INTERNET
```
Lindsay Davis 18 LIBR 244-11 17 July 2010 \$1.86 Estimated cost this search \$1.89 Estimated total session cost 1.121 DialUnits

5. A school librarian in Kansas was fired in 2001 — and later re-hired — due to alleged use of school computers to access X-rated websites. A friend of yours who works in a school library wants to know more. Use Dialog to find a full-text record for an article in *American Libraries* that reported on the librarian's reinstatement. Next, use your favorite free website search engine to find a comparable write-up on the story. Write a short paragraph comparing the two searches and results. **[1.5 point]** For this particular story, it was, far easier and faster, to find the article, at least a citation, via Google. I literally typed in Kansas school librarian reinstated and my first and second hit were the same articles as those I had brought up in Dialog. However, the Kansas librarian article, found at [www.accessmylibrary.com](http://www.accessmylibrary.com/) directs the searcher to find the article via their local library. The journal name, date, and author is provided. I then found a comparable article through my local library, but through the *School Library Journal* under the title "HS media specialist reinstated: KS librarian who accessed porn sites is cleared of wrongdoing." The article is found in volume 48, issue 6 (2002). The article is much shorter, but it does provide information about what happened. (I ran out of room and couldn"t include a screenshot of the find via my local library"s database, but my Google screenshot is found below my Dialog search.)

## ? **b 414**

I began file 414.

 17jul10 18:08:53 User777331 Session D788.1 \$0.00 0.238 DialUnits File415 \$0.00 Estimated cost File415 \$0.03 INTERNET \$0.03 Estimated cost this search \$0.05 Estimated total session cost 0.238 DialUnits File 414:Dialog Journal Name Finder(TM) 2010/Jul (c) 2010 Dialog Set Items Description --- ----- -----------

#### ? **s american(w)libraries/jn**

I searched for American Libraries with a suffix because DIALINDEX shows an example using /jn.

 25043 AMERICAN/JN 754 LIBRARIES/JN S1 27 AMERICAN(W)LIBRARIES/JN

#### ?**. report s1/journal**

I used the report command, so I could see the files which had the most records for *American Libraries* magazine and which were also in full-text. 27 files included *American Libraries*, but I have deleted results 16-27 in order to make more room for the other search problems. Results 1-15 (of 27) are listed below:

 DIALOG(R)File 414 :Dialog Journal Name Finder(TM) (c) 2010 Dialog All rts. reserv.

27 Journals Available

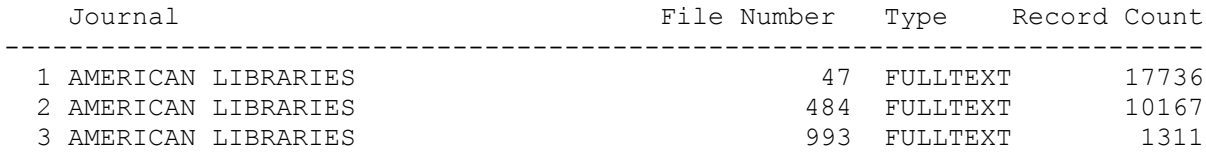

Lindsay Davis 19 LIBR 244-11 17 July 2010 4 AMERICAN LIBRARIES 992 FULLTEXT 1237 5 AMERICAN LIBRARIES 995 FULLTEXT 1102 6 AMERICAN LIBRARIES 994 FULLTEXT 1030 7 AMERICAN LIBRARIES 884 896 FULLTEXT 8 AMERICAN LIBRARIES 991 FULLTEXT 476 9 AMERICAN LIBRARIES 149 FULLTEXT 57 10 AMERICAN LIBRARIES 148 FULLTEXT 29 11 AMERICAN LIBRARIES 1 1 AMERICAN 1 12 AMERICAN LIBRARIES 997 BIBLIOGRAPHIC 4389 13 AMERICAN LIBRARIES 1 BIBLIOGRAPHIC 782 14 AMERICAN LIBRARIES 211 BIBLIOGRAPHIC 288 15 AMERICAN LIBRARIES 144 BIBLIOGRAPHIC 115 16 AMERICAN LIBRARIES 111 BIBLIOGRAPHIC 25 …… **?1-11 I** say the full-text files. The full-text files files files files for  $\theta$  and  $\theta$  and  $\theta$  and  $\theta$  and  $\theta$  and  $\theta$  and  $\theta$  and  $\theta$  and  $\theta$  and  $\theta$  and  $\theta$  and  $\theta$  and  $\theta$  and  $\theta$  and  $\theta$  and  $\theta$  and Selected item(s): 1-11 Items from file(s): 47, 148, 149, 469, 484, 991, 992, 993, 994, 995, 996 Enter YES to save items and begin searching these files, P for next page, or EXIT to end Report: ? **y**  I confirmed that I saved the items I wanted, so I could begin searching these files. This created s1. Temp SearchSave "TD053" stored 1 Select Statement, 1 Search Term(s) SearchSave TD053 1 SearchSave(s), 1 Search Term(s) Leaving Report/JOURNAL... >>> 484 is unauthorized >>> 991 is unauthorized >>> 992 is unauthorized >>> 993 is unauthorized >>> 994 is unauthorized >>> 995 is unauthorized >>> 996 is unauthorized >>>7 of the specified files are not available 17jul10 18:09:22 User777331 Session D788.2 \$0.00 0.780 DialUnits File414 \$0.00 Estimated cost File414 \$0.27 INTERNET \$0.27 Estimated cost this search \$0.32 Estimated total session cost 1.018 DialUnits SYSTEM:OS - DIALOG OneSearch File 47:Gale Group Magazine DB(TM) 1959-2010/Jun 22 (c) 2010 Gale/Cengage File 148:Gale Group Trade & Industry DB 1976-2010/Jul 16 (c) 2010 Gale/Cengage \*File 148: CURRENT feature not working. See HELP NEWS148. File 149:TGG Health&Wellness DB(SM) 1976-2010/May W5 (c) 2010 Gale/Cengage File 469:Gale DB of Publ.& Broad.Media 2010/Jun (c) 2010 Gale/Cengage Set Items Description

Lindsay Davis 20 LIBR 244-11 17 July 2010

 --- ----- ----------- S1 17826 JN="AMERICAN LIBRARIES"

## ? **s s1 and py=2001:2002**

I selected s1 (the files with *American Libraries* in full-text) and the years 2001 to 2002 (in case the firing of this librarian occurred in 2001 but was rehired later) to create s2. I wanted to keep these together since they are the search terms that need to be present.

 17826 S1 2805412 PY=2001 : PY=2002 S2 2422 S1 AND PY=2001:2002

# ? **s (school(w)librarian and Kansas)/ti,de,id,ab**

I selected school(w)librarian and Kansas with the suffixes /ti,de,id,ab for good measure.

>>>Term "ID" is not defined in one or more files 275429 SCHOOL/TI,DE,ID,AB 5304 LIBRARIAN/TI,DE,ID,AB 135 SCHOOL/TI,DE,ID,AB(W)LIBRARIAN/TI,DE,ID,AB 27457 KANSAS/TI,DE,ID,AB S3 2 (SCHOOL(W)LIBRARIAN AND KANSAS)/TI, DE, ID, AB

# ? **t s3/8/1-2**

I was a little sad when I only saw 2 records. I didn"t suspect that I had actually found the relevant article, but I went ahead and typed out the records in format 8 (to see the titles with indexing). I was VERY excited when I saw the first record.

3/8/1 (Item 1 from file: 47)

DIALOG(R)File 47: Gale Group Magazine DB(TM) (c) 2010 Gale/Cengage. All rights reserved.

06397609 **Supplier Number:** 87741152 (USE FORMAT 7 OR 9 FOR FULL TEXT ) **Kansas High School Librarian wrongly fired. (News Fronts USA).(for using the library computer to access sexually explicit sites )** 

June-July , 2002

**Word Count:** 581 **Line Count:** 00047

**Descriptors:** School librarians--Selection, appointment, resignation, etc.; High school libraries-- Laws, regulations, etc.; Employee dismissals--Laws, regulations, etc.; Arkansas City, Kansas-- Libraries

**Geographic Codes:** 1U4KS Kansas

**Named Persons:** Hicks, Robert--Selection, appointment, resignation, etc. **File Segment:** MI File 47

3/8/2 (Item 2 from file: 47) DIALOG(R)File 47: Gale Group Magazine DB(TM) (c) 2010 Gale/Cengage. All rights reserved.

05211447 **Supplier Number:** 21048079 **"The prognosis, doctor?"(1998 School Library Staffing Survey)(includes related articles)** 

August , 1998

Lindsay Davis 21 LIBR 244-11 17 July 2010 **Special Features:** table; illustration **Descriptors:** School libraries--Surveys; School librarians--Statistics **File Segment:** MI File 47

## ? **t s3/9/1**

I typed the first record in full to be able to read the article.

3/9/1 (Item 1 from file: 47) DIALOG(R)File 47: Gale Group Magazine DB(TM) (c) 2010 Gale/Cengage. All rights reserved.

06397609 **Supplier Number:** 87741152 (THIS IS THE FULL TEXT ) **Kansas High School Librarian wrongly fired. (News Fronts USA).(for using the library computer to access sexually explicit sites )** 

Eberhart, George M. American Libraries , 33 , 6 , 28(1) June-July , 2002 ISSN: 0002-9769 **Language:** English **Record Type:** Fulltext **Word Count:** 581 **Line Count:** 00047

#### **Text:**

A due-process hearing officer has ruled that the Arkansas City (Kans.) school board acted improperly in firing a high school librarian for using the library computer to access sexually explicit sites on the Internet. Arkansas City High School Librarian Robert Hicks was terminated by the school district April 9, 2001, for inappropriate use of the Internet on school property, presenting a physical threat, and for poor utilization of the library by students.

Attorney Timothy Fielder's 30-page opinion, issued April 12, ruled that the district failed to show the use was inappropriate or violated school policy, the teacher's agreement, or even state law, according to the April 17 Arkansas City Traveler. "It is also apparent that Mr. Hicks's use of the Internet at school to access 'X-rated' sites ceased approximately a year prior to" his suspension November 14, 2000, Fielder wrote.

 Hicks, who had worked at the high school since 1976, claimed at that time that he visited such sites "to determine ease of access by students to X-rated sites because there were no filters in place" and that he had raised these concerns with teachers and previous school administrators.

 "It's an important case because of the Internet technology involved," Hicks told American Libraries. "It's been a long 18 months since I was suspended, but there were principles that I just had to stand up for. I thought it was worth explaining to teachers the rationale for Internet usage and how librarians handle unfiltered informational sources.

 "The judge recognized the professional reasons why records of visiting some adult sites would be on a librarian's hard drive over a period of three years. But the district had a zero-tolerance policy and was not interested in finding out why a particular site was visited," Hicks added.

Fielder, who served as hearing officer for the case, also found no

# Lindsay Davis 22 LIBR 244-11 17 July 2010

evidence to support the charge that Hicks was responsible for students' lack of use of the library. "They tried to emphasize circulation records, which aren't analogous to library utilization anyway," Hicks said, "particularly if the library is online or automated."

Burden of proof unmet

 Hicks told AL that the school district testified first at the due-process hearing. "After they made their argument, my lawyer, David Moses, made a motion to dismiss the case simply because the district failed to meet the burden of proof. We were all ready to go as far as putting on our defense, with more than 20 witnesses, mostly teachers from the high school. Then--pleasant surprise-the judge accepted the motion," he said.

 Fielder also cited a police report that said Hicks did not present a physical threat to the superintendent or others at the school. "The local police declined to charge Hicks with any crime arising out of their investigation" of a comment he allegedly made at a restaurant that he was "packing metal," the report said. State law requires that a teacher first be convicted of a crime before being terminated.

 A supplemental ruling, issued April 19 and inadvertently omitted from the earlier opinion, ordered the school board to reinstate Hicks as a media specialist for the district. At its May 13 meeting, the school board voted 5-2 to let Hicks go back to his previous job beginning in the fall.

#### COPYRIGHT 2002 American Library Association

**Descriptors:** School librarians--Selection, appointment, resignation, etc.; High school libraries-- Laws, regulations, etc.; Employee dismissals--Laws, regulations, etc.; Arkansas City, Kansas-- Libraries

**Geographic Codes:** 1U4KS Kansas

**Named Persons:** Hicks, Robert--Selection, appointment, resignation, etc.

**File Segment:** MI File 47

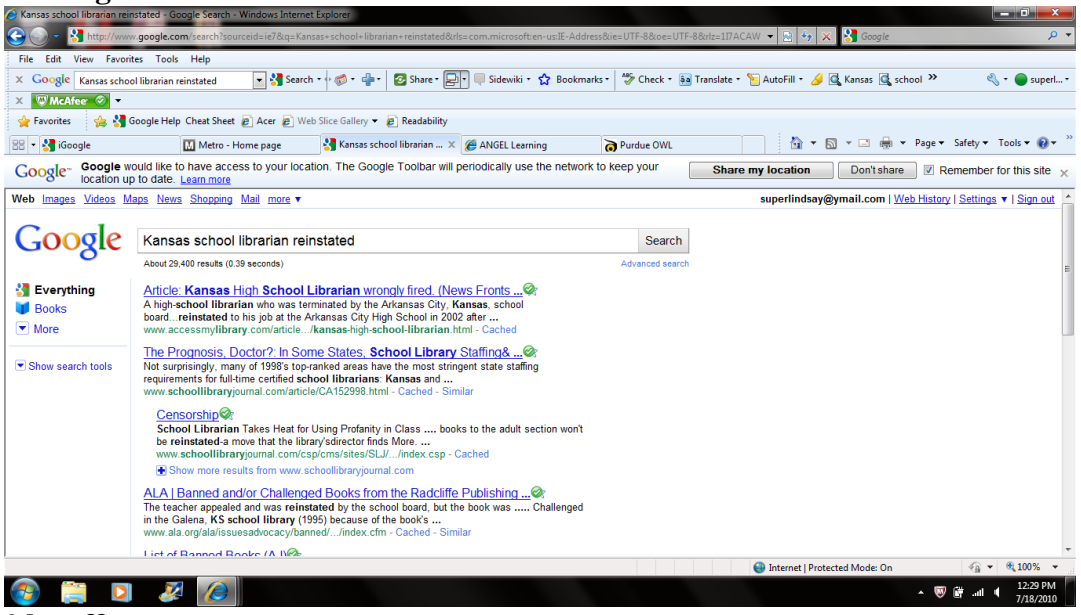

? **logoff**

 17jul10 18:11:01 User777331 Session D788.3 \$0.28 0.188 DialUnits File47 \$0.00 2 Type(s) in Format 8

Lindsay Davis 23 LIBR 244-11 17 July 2010

```
 $0.00 1 Type(s) in Format 9
        $0.00 3 Types
 $0.28 Estimated cost File47
       $1.29 0.861 DialUnits File148
 $1.29 Estimated cost File148
       $0.17 0.115 DialUnits File149
 $0.17 Estimated cost File149
       $0.02 0.010 DialUnits File469
 $0.02 Estimated cost File469
       OneSearch, 4 files, 1.174 DialUnits FileOS
 $0.54 INTERNET
 $2.30 Estimated cost this search
 $2.62 Estimated total session cost 2.192 DialUnits
```
6. Use DIALINDEX on a topic of your choice; it could even be a topic you are contemplating as the focus of your essay. If you don"t have a topic in mind yet, choose some subject area covered in the class readings to date. State your topic in a single sentence. Be sure to use all of the following in the search: SET FILES with one or more category names (e.g., SET FILES ASTRON); BEGIN in the top database(s); run the search. Include only one record that you determine to be relevant for your chosen topic. **[2 points]** The topic I am contemplating for my paper is the pros or benefits of including access to tables of contents in OPACs.

#### ? **b 411**

```
I began DIALINDEX to find appropriate databases for my search topic. 
        17jul10 22:03:30 User777331 Session D793.1
              $0.00 0.238 DialUnits File415
      $0.00 Estimated cost File415
      $0.03 INTERNET
      $0.03 Estimated cost this search
      $0.03 Estimated total session cost 0.238 DialUnits
File 411:DIALINDEX(R)
DIALINDEX(R)
    (c) 2010 Dialog
*** DIALINDEX search results display in an abbreviated ***
*** format unless you enter the SET DETAIL ON command. ***
? sf INFOSCI 
I used the set files command for INFOSCI, the category for Library and Information Services.
    You have 9 files in your file list.
    (To see banners, use SHOW FILES command)
? s ((OPAC? or catalog?) and table?(w1)content?)/ti,de,id,ab 
I selected these terms as a starting point, but I chose to use the title, descriptor, identifier, and abstract 
suffixes to limit my results. 
Your SELECT statement is:
    S ((OPAC? OR CATALOG?) AND TABLE?(W1)CONTENT?)/TI,DE,ID,AB
             Items File
             ----- ----
                58 1: ERIC_1965-2010/May
                47 2: INSPEC_1898-2010/Jul W2
 75 6: NTIS_1964-2010/Jul W3
```
16 7: Social SciSearch(R)\_1972-2010/Jul W2

>>>Term "ID" is not defined in file 35 and is ignored

# Lindsay Davis 24 LIBR 244-11 17 July 2010

 13 35: Dissertation Abs Online\_1861-2010/Jun >>>Term "ID" is not defined in file 47 and is ignored 8 47: Gale Group Magazine DB(TM) 1959-2010/Jun 22 >>>Term "ID" is not defined in file 148 and is ignored 8 148: Gale Group Trade & Industry DB 1976-2010/Jul 16 >>>Term "ID" is not defined in file 438 and is ignored 25 438: Library Lit. & Info. Science\_1984-2010/May

 8 files have one or more items; file list includes 9 files. One or more terms were invalid in 5 files.

#### ? **rank files**

#### I ranked the files to see which ones had the most hits.

Your last SELECT statement was:

S ((OPAC? OR CATALOG?) AND TABLE?(W1)CONTENT?)/TI,DE,ID,AB

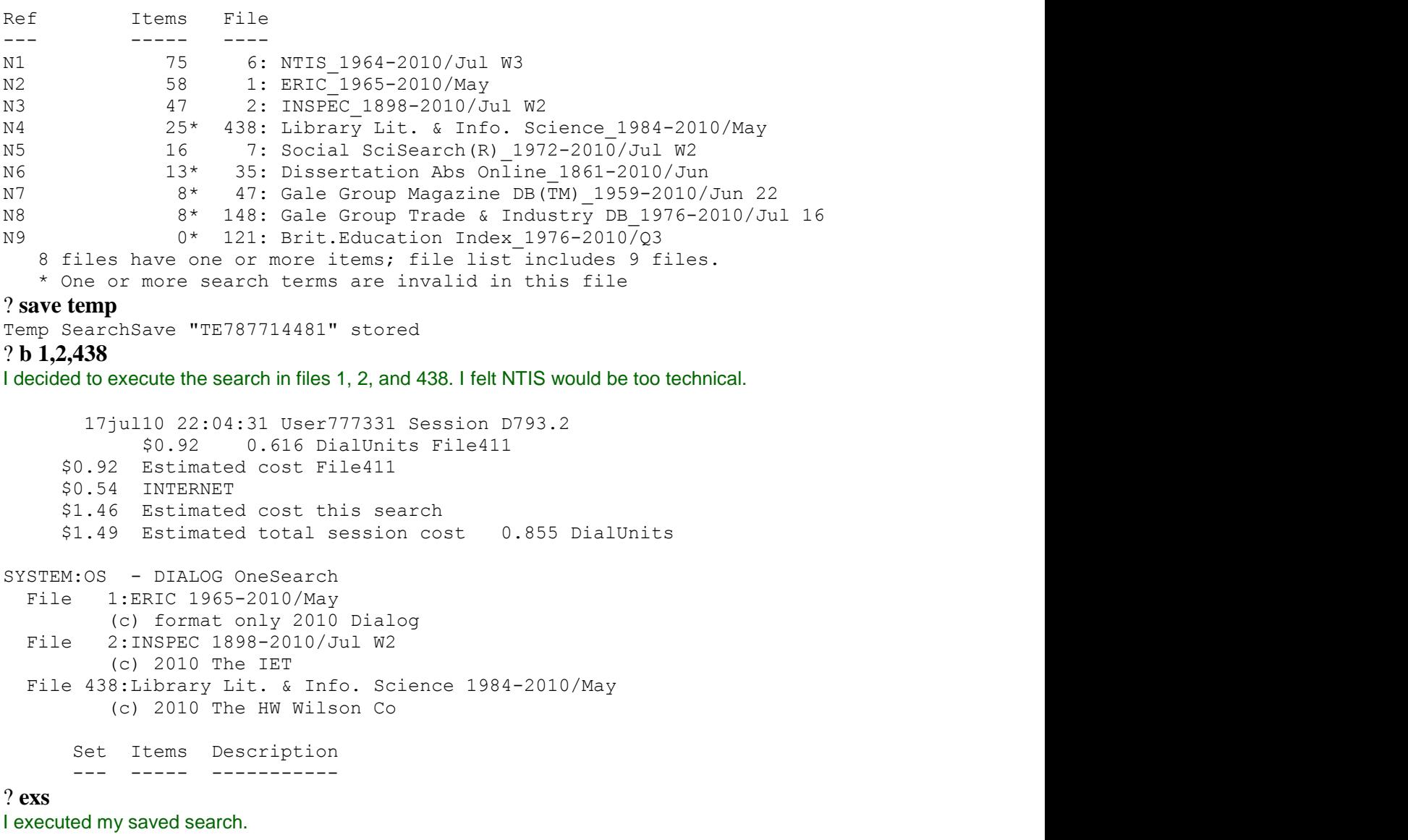

Executing TE787714481 >>>Term "ID" is not defined in one or more files

# Lindsay Davis 25 LIBR 244-11 17 July 2010

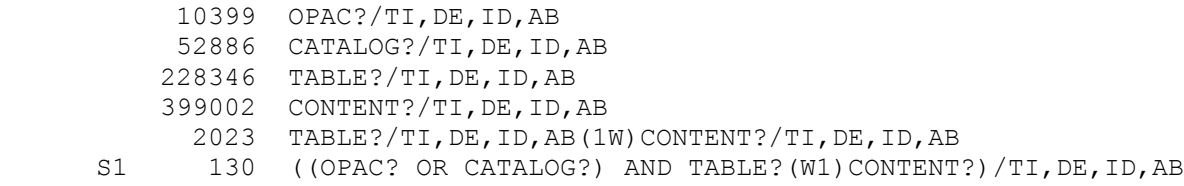

# ? **s s1 and (pro? or benefit?)/ti,de,id,ab**

I combined set 1 with the terms pro? or benefit? Processing

>>>Term "ID" is not defined in one or more files

 130 S1 9719126 PRO?/TI,DE,ID,AB 191909 BENEFIT?/TI,DE,ID,AB S2 91 S1 AND (PRO? OR BENEFIT?)/TI,DE,ID,AB

## ? **s s2 and py=2005:2010**

S2 was a bigger set than I wanted to work with, so I chose to use the py= prefix to limit my results to more timely articles.

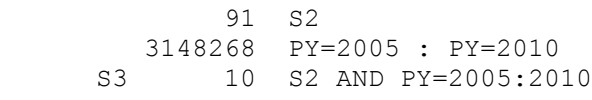

# ? **s s3/eng**

I then limited the hits to those in English.

S4 8 S3/ENG

# ? **t s4/8/all**

I typed out all the records to see which titles seemed relevant. Only two records were repeats (next time, I need to remember to use the remove duplicates command), but record 6 was highly relevant:

# *Yes, looks like this would be a good article as a starting point.*

4/8/6 (Item 5 from file: 2) DIALOG(R)File 2: INSPEC (c) 2010 The IET. All rights reserved.

09979820

**Title: Enriching traditional cataloging for improved access to information: Library of Congress tables of contents projects** 

**Country of Publication:** USA

**Publication Date:** March 2006

**Descriptors:** cataloguing; information retrieval; library automation; public libraries **Identifiers:** cataloging; information access; Library of Congress; Bibliographic Enrichment Advisory Team; BEAT; tables of contents project; online catalog record; bibliographic data; library resources; Web resources; library automation

Lindsay Davis 26 LIBR 244-11 17 July 2010 **Classification Codes:** C7210L (Library automation); C7240 (Information analysis and indexing) ; C7250R (Information retrieval techniques) **International Patent Classification:** G06F-0017/30 (Information retrieval; Database structures therefor) **INSPEC Update Issue:** 2006-028 **Copyright:** 2006, The Institution of Engineering and Technology

#### ? **logoff**

 17jul10 22:06:10 User777331 Session D793.3 \$0.48 0.318 DialUnits File1 \$0.00 1 Type(s) in Format 8 \$0.00 1 Types \$0.48 Estimated cost File1 \$4.38 2.920 DialUnits File2 \$0.00 5 Type(s) in Format 8 \$0.00 5 Types \$4.38 Estimated cost File2 \$0.05 0.034 DialUnits File438 \$0.00 2 Type(s) in Format 8 \$0.00 2 Types \$0.05 Estimated cost File438 OneSearch, 3 files, 3.272 DialUnits FileOS \$0.54 INTERNET \$5.45 Estimated cost this search \$6.94 Estimated total session cost 4.126 DialUnits

## **Extra credit: [1 point]**

**Cited Reference Searching.** Mann writes about related record searches and specifically citation searches. One common type of citation search is finding recent articles that have cited an older article. Back in Exercise 1 you found a record in SciSearch for an article about malathion (shown below). Locate articles that have *cited* this article.

Tip: the Bluesheet is your (very best) friend; it might even refer you to additional helpful documentation.

```
04518809 Genuine Article#: TJ407 No. References: 18 
Title: EFFECTS OF MALATHION BAIT SPRAYS ON NONTARGET INSECTS ASSOCIATED 
   WITH CORN IN WESTERN KAUAI, HAWAII 
Author(s): MESSING RH; ASQUITH A; STARK JD
Corporate Source: UNIV HAWAII,KAUAI RES CTR,DEPT ENTOMOL/KAPAA//HI/96746 
Journal: JOURNAL OF AGRICULTURAL ENTOMOLOGY, 1995, V12, N4 (OCT), P255-265
The Bluesheet was so informative, especially the link to other documentation that gave a great 
explanation about how to conduct cited reference searching with SCISEARCH. I was very pleased. 
? b scisearch 
I began SCISEARCH. 
        18jul10 16:00:56 User777331 Session D797.1
             $0.00 0.238 DialUnits File415
      $0.00 Estimated cost File415
      $0.05 INTERNET
      $0.05 Estimated cost this search
      $0.07 Estimated total session cost 0.238 DialUnits
```

```
SYSTEM:OS - DIALOG OneSearch
```
# Lindsay Davis 27 LIBR 244-11 17 July 2010 File 34:SciSearch(R) Cited Ref Sci 1990-2010/Jul W2 (c) 2010 The Thomson Corp File 434:SciSearch(R) Cited Ref Sci 1974-1989/Dec (c) 2006 The Thomson Corp Set Items Description --- ----- -----------

# ? **e cr=MESSING RH, 1995, v12,p255?**

Following the directions from the link to Cited Reference Searching on the Bluesheet, which stipulated that the first author"s name should be entered if an article has multiple authors, I expanded Messing RH, 1995, v12, p255? using the CR= (cited reference) prefix. I could have submitted it with just the name and date, but I didn"t want to have to sift through other articles Messing may have written in 1995. I added the volume of the journal and page numbers. I didn"t add the journal name because I wasn"t sure how to abbreviate it, but I felt like I had enough information to proceed with the search.

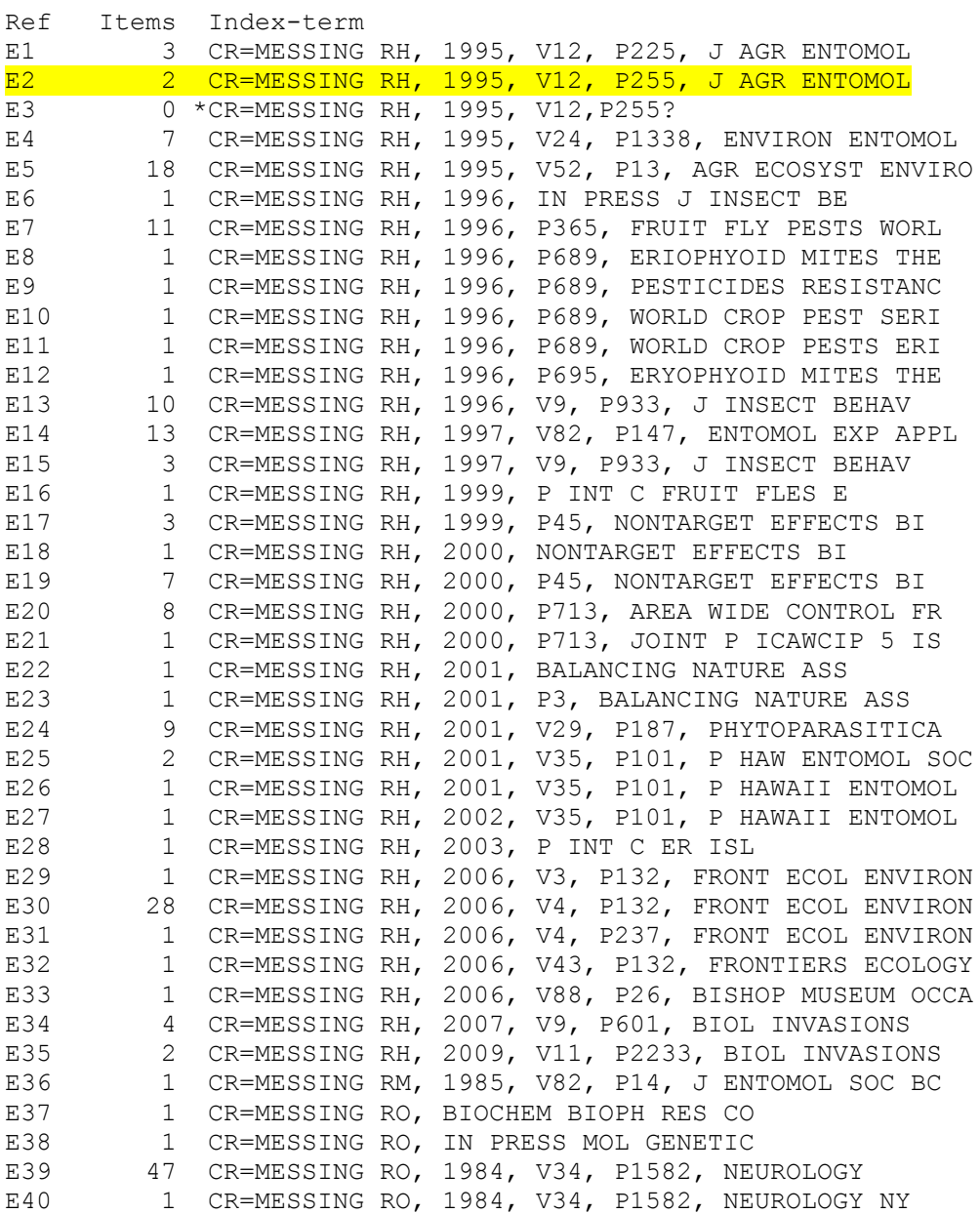

# Lindsay Davis 28 LIBR 244-11 17 July 2010

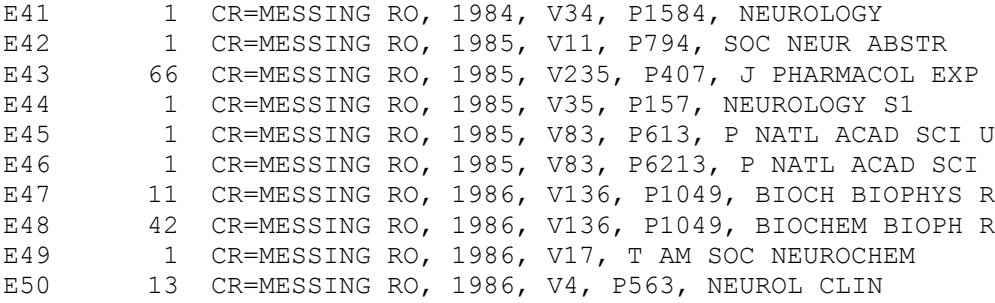

Enter P or PAGE for more

? **s e2** 

While e1 was the same author, year, and journal name for the article I was looking for, the page was 225 rather than 255. I took it to be another article written by Messing that was also published in the same volume of *Journal of Agricultural Entomology*.

# *Could be but more likely is that the citing author made a typo in the page number (or there was a data entry error).*

I elected to select e2 and found two articles that have since cited Messing"s "Effects of Malathion Bait Sprays on Nontarget Insects Associated with Corn in Western Kauai, Hawaii."

S1 2 CR='MESSING RH, 1995, V12, P255, J AGR ENTOMOL'

? **t s1/8/all** 

I typed out both articles in the free format.

1/8/1 (Item 1 from file: 34) DIALOG(R)File 34: SciSearch(R) Cited Ref Sci (c) 2010 The Thomson Corp. All rights reserved.

20800330 **Genuine Article#:** 615IX **Number of References:** 56 **Title: Effects of cultural conditions on fungal biomass, blastospore yields and toxicity of fungal secreted proteins in batch cultures of Metarhizium anisopliae (Ascomycota: Hypocreales)** ( ABSTRACT AVAILABLE ) **Publication date:** 20100700 **Journal Subject Category:** AGRONOMY; ENTOMOLOGY **Descriptors:** SCIAuthor Keywords: natural insecticides ; medfly ; fungal proteins ; Metarhizium anisopliae ; Ceratitis capitata ; per os activity ; C: N ratio ; liquid media **Identifiers:** KeyWord Plus(R): MEDITERRANEAN FRUIT-FLY; CERATITIS-CAPITATA DIPTERA; MALATHION-BAIT SPRAYS; BEAUVERIA-BASSIANA; AFLATOXIN BIOSYNTHESIS; ASPERGILLUS-PARASITICUS; EXTRACELLULAR PROTEASE; ENTOMOPATHOGENIC FUNGI; HIRSUTELLA-THOMPSONII; WIEDEMANN DIPTERA

1/8/2 (Item 2 from file: 34) DIALOG(R)File 34: SciSearch(R) Cited Ref Sci (c) 2010 The Thomson Corp. All rights reserved. Lindsay Davis 29 LIBR 244-11 17 July 2010

12277995 **Genuine Article#:** 747UC **Number of References:** 22

**Title: Effect of GCSC-BtA biocide on abundance and diversity of some cabbage pests as well as their natural enemies in southeastern China** ( ABSTRACT AVAILABLE ) **Publication date:** 20030900

**Journal Subject Category:** PLANT SCIENCES

**Descriptors:** SCIAuthor Keywords: GCSC-BtA ; Bacillus thuringiensis ; Abametin ; species abundance ; species evenness ; species diversity ; cabbage pests ; natural enemies **Identifiers:** KeyWord Plus(R): DIAMONDBACK MOTH; LEPIDOPTERA; YPONOMEUTIDAE; COMMUNITIES; HYMENOPTERA; PLUTELLIDAE

# ? **logoff**

 18jul10 16:02:41 User777331 Session D797.2 \$0.44 0.296 DialUnits File34 \$0.00 2 Type(s) in Format 8 \$0.00 2 Types \$0.44 Estimated cost File34 \$0.27 0.177 DialUnits File434 \$0.27 Estimated cost File434 OneSearch, 2 files, 0.473 DialUnits FileOS \$0.54 INTERNET \$1.25 Estimated cost this search \$1.32 Estimated total session cost 0.711 DialUnits

# *Excellent work, Lindsay.*

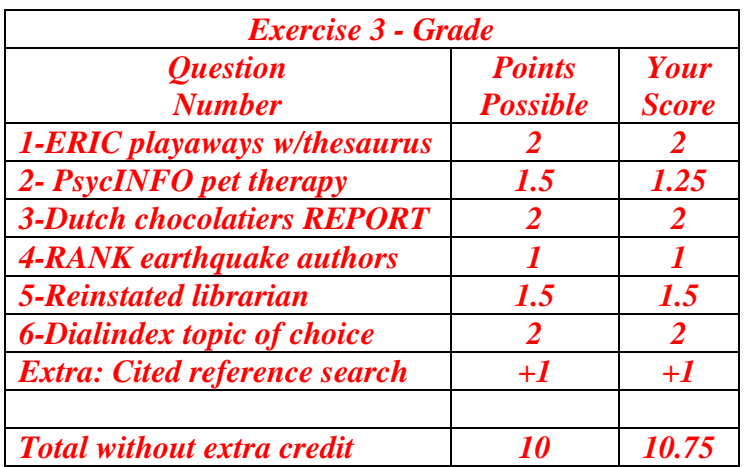